# **CSE 451 Sectional** April 16, 2015

## **Webserver vs OS**

#### How are webservers similar to an OS?

#### How are they different?

#### What lessons can be learned from web functionality?

## **What is a Webserver?**

Serves files (index.html) javascript files, css, etc.

Receives and serves requested data

From local or remote sources

Processes requests

Computations, 'likes', data storage, etc.

## **Comparison to OS**

Many things need to happen at the same time Multiple Users, Multiple Requests Work queues How does user / req get something done?

I/O behaviors

Access to disk and other processes

### **Implementations**

New process on request

Process can do what compared to threads?

Work pool / work queue

Pool of threads or process are always available

Event-Driven vs Polling

What's more efficient?

## **Server vs OS**

#### Why are server tasks not handled by OS?

#### How do they work together?

Hardware abstraction, security, process safety

## **Spawn Processes**

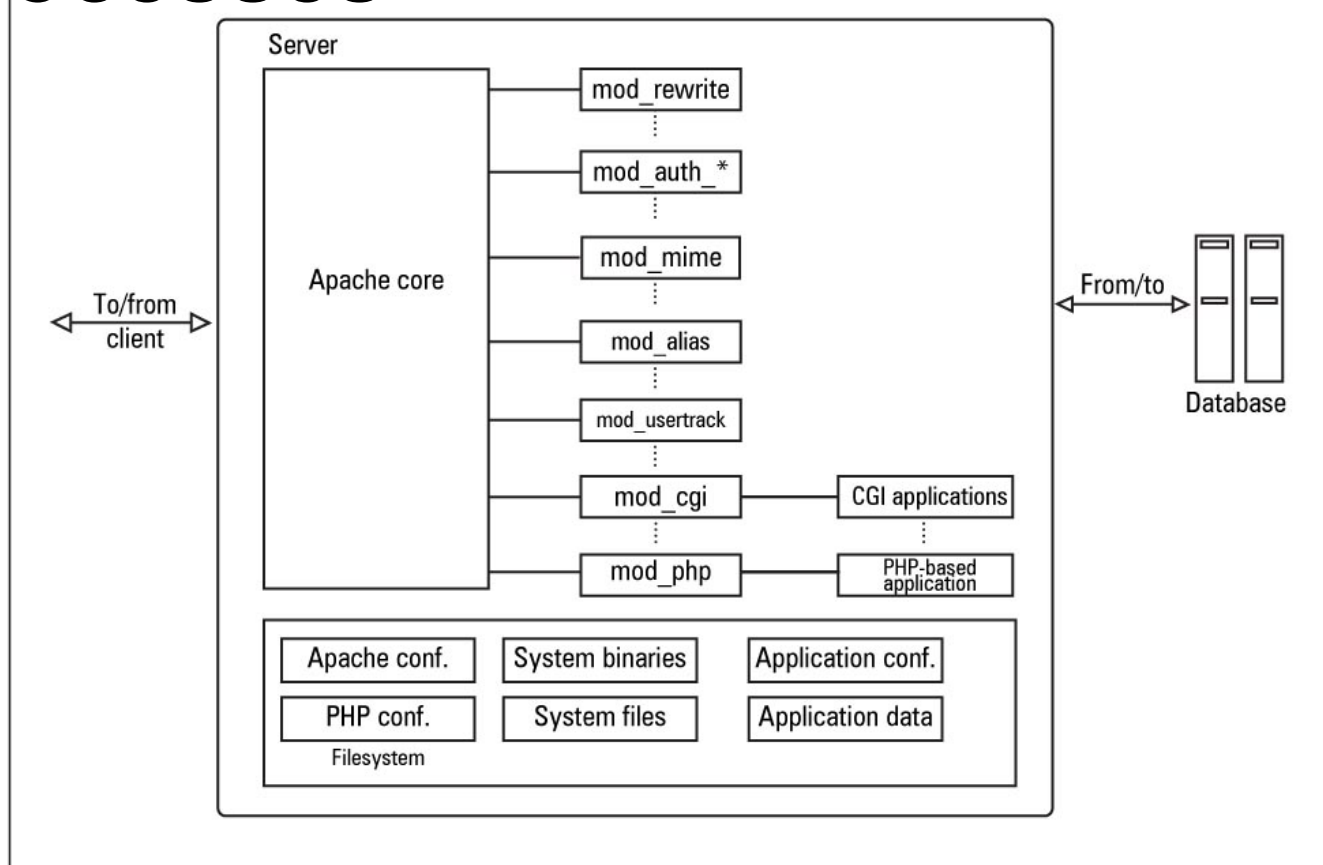

# Event Driven (node.js.)

**char** response**[]** = "HTTP/1.1 200 OK\r\n" "Content-Type: text/html; charset=UTF-8\r\n\r\n" "<!DOCTYPE html><html><head><title>Bye-bye baby bye-bye</title>" "<style>body { background-color: #111 }" "h { font-size: cm; text-align: center; color: black;" " $\iota$  x<sup>\*</sup> shadow: 0 2mm r d}</style></head>"  $\sim$  od  $\rightarrow$  h  $\sim$  ( ) $\alpha$  by , world!</h1></body></html>\r\n";

#### **int** main**()**

**{**

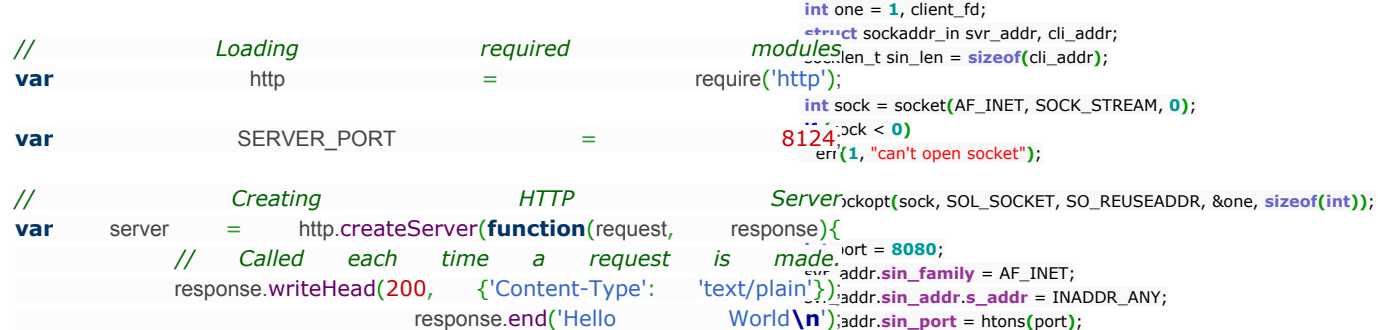

});

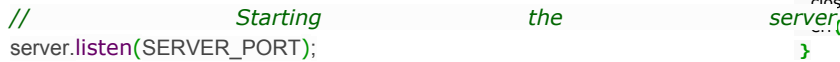

console.log('Server running on port : ' + SERVER\_PORT);

```
if (bind(sock, (struct sockaddr *) &svr_addr, sizeof(svr_addr)) == -1) {
      close(sock);
 err(1, "Can't bind");
    }
```

```
 listen(sock, 5);
while (1) {
  client_fd = accept(sock, (struct sockaddr *) &cli_addr, &sin_len);
  printf("got connection\n");
```

```
 if (client_fd == -1) {
  perror("Can't accept");
  continue;
 }
```

```
 write(client_fd, response, sizeof(response) - 1); /*-1:'\0'*/
 close(client_fd);
```

```
}
}
```
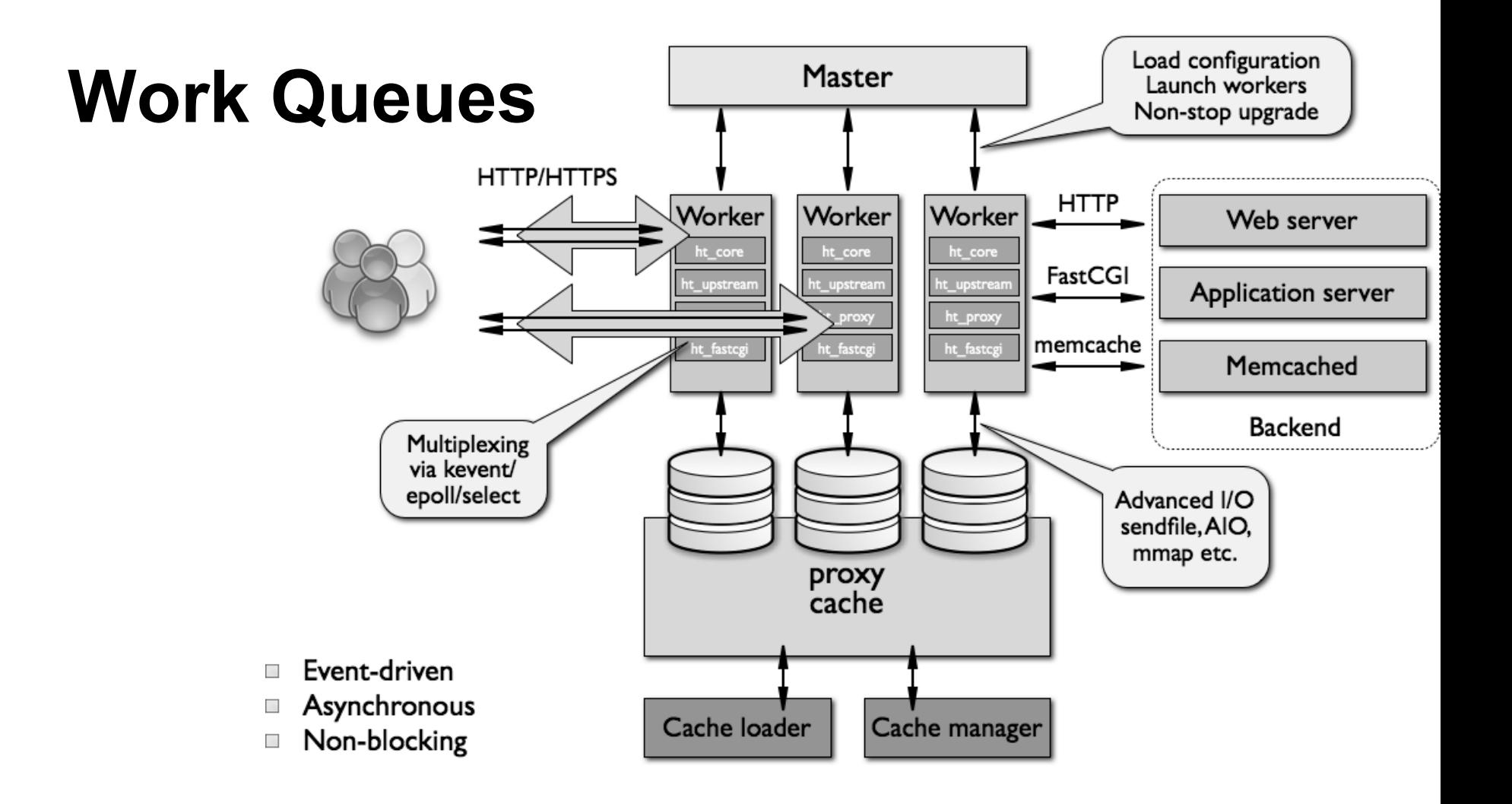

#### **Parallelism**

How to do more at the same time Multiple cores, multiple threads Buffered I/O, Batch processing Nagle's Algorithm Cluster programming, OpenMP

## **Asynchronous vs Synchronous**

Maximize efficiency by min. waiting (for resources, other processes) Requires different programming model

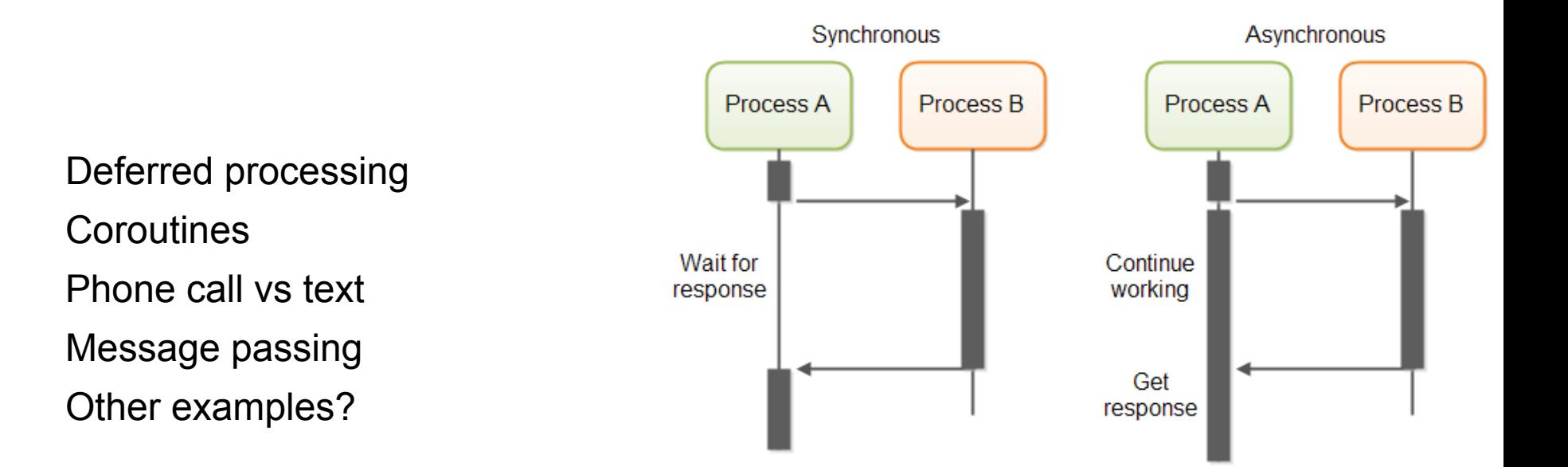